# **DRAFTING RULES**

**The paper will be written on the page in the format presented below: Page setup:**

 **Margins: Top – 4 cm Bottom – 5.7 cm Left – 4 cm Right – 4 cm Gutter – 0 cm Gutter position – Left Paper: Paper size: A4 Layout: Header – 5 cm; Footer – 5.7 cm Paragraph: General – Direction: Left-to-right; Indentation – Before text – 0 cm; After text – 0 cm; Special: First line; By – 1.25 cm Spacing: Before – 0 pt; After – 0 pt; Line spacing: Single**

# **EPIDEMIOLOGICAL RESEARCH IN CANINE DIROFILARIOSIS IN THESSALONIKI AREA OF GREECE (TITLE – ARIAL 12, UPPERCASE, BOLD, PRECEDED AND FOLLOWED BY A SPACE OF ARIAL 10)**

# **MEDERLE N.<sup>1</sup>, OPRUȚI D.A.<sup>1</sup>, DIAKOU A.<sup>2</sup> (AUTHORS: FAMILY NAME AND INITIAL OF THE FIRST NAME – ARIAL 10, UPPERCASE, BOLD, CENTERED, PRECEDED AND FOLLOWED BY A SPACE OF ARIAL 10**)

<sup>1</sup> Banat's University of Agricultural Sciences and Veterinary Medicine "King Michael" I of Romania" from Timisoara, Faculty of Veterinary Medicine, 300645, Calea Aradului No. 119, Timisoara, Romania **²**Aristotle University of Thessaloniki, Faculty of Veterinary Medicine, University Campus, 541 24 Thessaloniki, Greece E-mail: [papuc\\_i@yahoo.com](mailto:papuc_i@yahoo.com)

(Author affiliation: Institution name (for University please mention the University name and also the Faculty) – Arial 10, Sentence case, centred, preceded and followed by a space of Arial 10)

In case of different institutions, they are numbered according to the order of authors mention above; the address of the institution of the first author – postal code, street, number, city-town, country

1 The Email address of the first author – Arial 10, Sentence case, centred If the authors belong to different institutions, the authors are numbered. Ex.

## $GEORGESCU A.<sup>1</sup>$ , IONESCU B.<sup>2</sup> (If the authors belong to the same institution, they are not numbered)

#### **Summary (Arial 9, Sentence case, bold, centred)**

The objective of the study was to describe the results of both clinical and laboratory investigation performed for two clinical cases involving red squirrels (*Sciurus vulgaris*).The animals, male and female, aged approximately one month, were rescued on a university campus, in September, 2018…. (Text – Arial 9, Sentence case, paragraph alignment – Justify, without Indentation for the first line)

**Keywords:** *Sciurus vulgaris*, necrotic lesions, associated bacterial flora, antimicrobial resistance. (Arial 9, minuscule, paragraph alignment – Justify, without Indentation for the first line. Maximum 5 key words, period in the end).

Canine vector-borne diseases (CVBDs) represent a wide group of diseases of major significance for canine health. In addition to their veterinary importance, many of these diseases are of great zoonotic concern, adding a risk of potential transmission to humans….. (Introduction will be written without title – Arial 10, paragraph alignment – Justify, with Indentation for the first line – 1.25 cm. Introduction will be preceded by a space of Arial 10)

#### **Materials and methods**

# **(Arial 10, bold, centred, preceded and followed by a space of Arial 10)**

The study was conducted on two European red squirrels, male and female, evaluated to be approximately one month of age. The youngsters were found on the Agricultural Sciences and Veterinary Medicine University campus, Cluj-Napoca, having fallen, presumably, off the same nest..... (Text - Arial 10, paragraph alignment – Justify, with Indentation for the first line – 1.25 cm, followed by a space of Arial 10)

$$
A = \frac{B \times C^2}{D} \qquad (g/cm^3)
$$

Calculation formulas is mandatory to be written using Insert Equation – Arial 10, centred, and if required, the measure unit in round brackets must be mentioned (MU). The equation / calculation formula will be preceded and followed by a space of Arial 10. After Arial 10 space, the explanation of the terms used in the equation / calculation formula will be presented, specifying the measurements units in the round brackets (MU). If several terms are presented, after the presentation of the terms will be used as a punctuation mark "semicolon" (respectively ;), and after the last term presented will be used as a punctuation mark the period (respectively .). The terms (paragraph) alignment will be Justify, without Indentation for the first line.

# **Results and discussions (Arial 10, bold, centred, preceded and followed by a space of Arial 10)**

The squirrel youngsters were fed with cat milk substitutes for the following five weeks after being recovered. Crusty nodules appeared on the lids, ears and on the dorsal sacral region, disseminating on the entire body over another week. Edema of the ears, pads, anus and genitals was seen shortly after, accompanied by exudation and hair loss in the lesion sites (Fig. 1, 2, 3)... (Text – Arial 10, paragraph alignment – Justify, with Indentation for the first line – 1.25 cm, followed by a space of Arial 10)

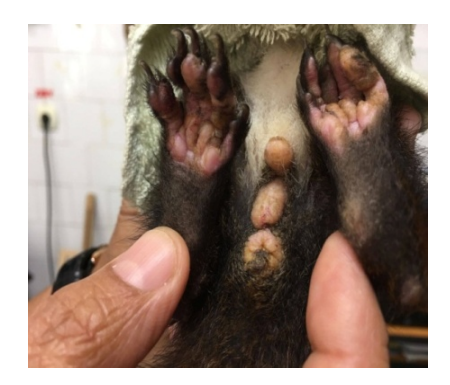

Fig. 1. Clinical aspects – edema, exudation and crusting of the pads, penal, scrotal and anal area

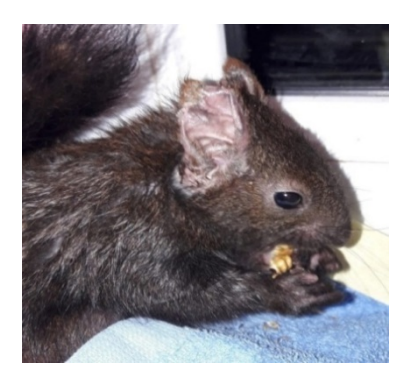

Fig. 2. Clinical aspect – necrosis of the ear pinnae in the third week of disease (female)

Figures and graphics will be mentioned in the text as figures, in round brackets, abbreviated as: Fig.1. (see example above).

FIGURES will be included into the table without highlighting the borders (No borders), preceded and followed by a space of Arial 10, according to the figure presented above: Fig. number of the figure, followed by period punctuation (.), followed by space, then it will be presented the figure title without period punctuation at the end – ex. Fig. 1. (Arial 10, Sentence case, centred, preceded and followed by a space of Arial 10.).

The GRAPHICS will be named as figures, preceded and followed by a space of Arial 10.

3

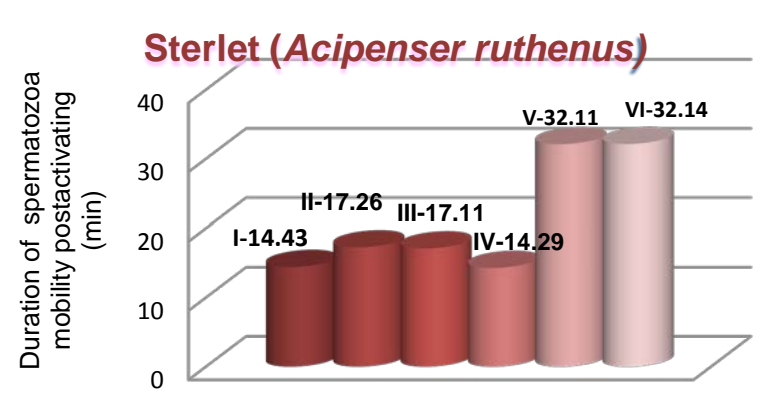

Activating solutions I-VI

Fig. 3. The average time of Sterlet spermatozoa motility duration, post-activation, with the six activators (I-VI)

(Arial 10, Sentence case, preceded and followed by a space of Arial 10)

## Inserting TABLES in text:

A total of six genera and eight species of bacteria could be identified (Table 1). The tables will be mentioned in the text, in round brackets, Ex. (Table 1).

Table 1

(preceded of a space of Arial 10)

# **Bacterial isolates from various anatomical regions (Arial 10, Sentence case, bold, without any space before, but followed by a space of Arial 10)**

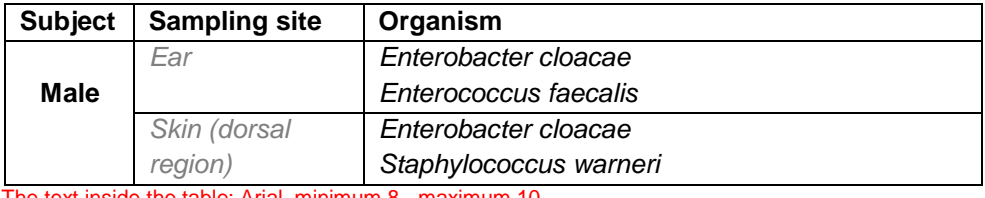

le the table: Arial, minimum 8 - maximum 10

Footnote – Arial 8, paragraph alignment – Justify, corresponding to the dimensions of the table, followed by a space of Arial 10

Figures, graphics and tables must fit in the page format.

**Conclusions (Arial 10, bold, centred, preceded and followed by a space of Arial 10)**

4

The rich population of bacteria isolated and identified, most of which showing multiple resistance to antibiotics certifies the presence of bacterial infection and raises concern in the matter of antibioresistance, as it shows even in youngsters of *Sciurus vulgaris* which had never received any kind of treatment…. (Text – Arial 10, paragraph alignment – Justify, with Indentation for the first line – 1.25 cm, followed by a space of Arial 10).

The conclusions will not be numbered and will be on the same page.

### **Acknowledgement**

# **(Arial 10, bold, centred, preceded and followed by a space of Arial 10)**

The study was conducted during the Erasmus program with the support of the Professors from the Parasitology Department of the Aristotle Thessaloniki University, Faculty of Veterinary Medicine (Greece)…. (Text – Arial 10, paragraph alignment – Justify, with Indentation for the first line  $-1.25$  cm, folloed by a space of Arial 10.).

#### **References – minimum 15**

### **(Arial 10, bold, centred, preceded and followed by a space of Arial 10)**

**ARTICLES Family name, followed by a punctuation mark – comma (respectively ,) followed by the first letter of the first name(s), followed by punctuation mark period and then comma (respectively .,), article title, full journal title, year of publication, volume number, issue, pages.** 

- 1. **Brasnyó, P., Molnár, G.A., Mohás, M., Markó, L., Laczy, B., Cseh, J., Mikolás, E.,, Szijártó, I.A., Mérei, A., Halmai, R., Mészáros, L.G., Sümegi, B., Wittmann, I.,** Resveratrol improves insulin sensitivity, reduces oxidative stress and activates the Akt pathway in type 2 diabetic patients, British Journal of Nutrition, 2011, 106, 383–389.
- 2. **Cherroret, G., Capolaghi, B., Hutin, M.F., Burnel, D., Desor, D., Lehr, P.R.**, Effects of postnatal aluminium exposure on biological parameters in the rat plasma, Toxicology Letters, 1995, 78, 119-1.

**BOOKS**: **Family name, followed by a punctuation mark – comma (respectively ,) followed by the first letter of the first name(s), followed by punctuation mark period and then comma (respectively .,), book title, publisher, city/town, year of publication.** 

- 3. **Oelke, E.A., Putnam, D.H., Teynor, T.M., Oplinger, E.S.**, Alternative Field Crops Manual – Quinoa, University of Wisconsin and University of Minnesota, 1992.
- 4. **Răpuntean, Gh., Răpuntean, S.**, Bacteriologie Veterinară Specială, Ed.

5

AcademicPres, Cluj-Napoca, 2005.

**DOCTORAL THESIS – Family name, followed by a punctuation mark – comma (respectively ,) followed by the first letter of the first name(s), followed by punctuation mark period and then comma (respectively .,), title of the Doctoral Thesis, specification that it is a doctoral thesis, Faculty name, city/town, year of publication.**

5. **Dărăbuş, Gh.**, Criptosporidioza cercetări privind etiologia, epidemiologia, patogenia, diagnosticul și tratamentul în infecțiile naturale și experimentale, Teză de doctorat, Facultatea de Medicină Veterinară Timişoara, 1996.

### **WEB**

- 6. \*\*\*https://www.ncbi.nim.nih.gov. PMC5029097
- 7. \*\*\***IUCN**, The IUCN Red List of Threatened Species: International Union for Conservation of Nature and Natural Resources 2016, http://www.iucnredlist.org.

Text: Arial 10, paragraph alignment – Justify Bibliographic references will be arranged in alphabetical order.

### **Author or scientific publications citation in text:**

The authors will be cited in text using round brackets ( ), using the number from bibliographic references, Ex.: (1, 3).

It is mandatory that all authors from bibliographic references to be cited in text and revers – all authors from text have to be mentioned in the bibliographic references. Only bibliographic references closely related to the paper will be used as bibliographic references.

Bibliographic citations (bibliographic references) have to be correlated to the updated literature data.

**Italic font –** Latin terms (biologic species of animals or plants, anatomical names, etc.) are mandatory to be written with italic font.

**Numerals –** The numbers will be used for numerals. Separation of decimals will be done using punctuation mark period  $( . ) - Ex. 1.5$ 

For large numbers (hundreds of thousands or millions) short formulation will be used – Ex. 1.5 x 10 $^6$ .